# **UMA ROTINA PARA ESTIMATIVAS DE AMOSTRA EM DOIS ESTÁGIOS USANDO O SAS<sup>** $\degree$ **1</sup>**

## **1 - INTRODUÇÃO**

 $\overline{\phantom{a}}$ 

 Define-se como levantamento censitário o que utiliza todos os elementos da população; por amostragem aquele que abrange parte desse total, podendo ser probabilística, ou seja, com seleção dos elementos baseada numa probabilidade conhecida (não nula) e conseqüente cálculo de variância e erros amostrais, ou não, caso contrário.

 Assim, para se obter alguma informação ou se medir determinado parâmetro de uma dada população, como por exemplo, preço, salário, produção e outros, necessita-se fazer uma coleta de dados nas unidades de interesse.

 Como a garantia da aleatoriedade do processo, além de outras características vantajosas como as viabilidades econômica e operacional, se dá através de amostragem probabilística, esta é a alternativa mais recomendada. A partir daí deve-se estabelecer o esquema amostral a ser adotado, que consiste na seleção dos elementos da população e estimação dos seus valores verdadeiros.

 Há casos, porém, que nem sempre é possível se ter acesso à relação de toda população, denominada sistema de referência ou cadastro, para a seleção da amostra. Uma solução para esse problema seria trabalhar com outros elementos de uma lista correlata, para a formação de grupos, através de amostragem casual por conglomerados onde procura-se aumentar a heterogeneidade dentro de cada um deles e minimizar as diferenças entre as suas médias.

Vera Lúcia Ferraz dos Santos Francisco<sup>2</sup> Lilian Cristina Anefalos $3$ Maria de Lourdes Sumiko Suevoshi<sup>4</sup> Sérgio Augusto Galvão Cézar<sup>5</sup>

 Nesse delineamento pode haver um, dois ou mais estágios, com uso de conglomerados naturais, como por exemplo: a) propriedades agrícolas no primeiro estágio e plantas no segundo estágio e b) municípios no primeiro estágio e propriedades agrícolas no segundo estágio. Sua principal vantagem, em relação a outros esquemas amostrais mais comuns, é a redução dos custos, aliada à maior facilidade de planejamento e organização do levantamento, apesar de geralmente produzir estimadores menos eficientes que as amostras estratificada e casual simples, fórmulas mais complexas e aleatoriedade do tamanho da amostra. Para maiores detalhes sobre o estudo da teoria de amostragem sugerem-se COCHRAN (1965) e KISH (1965), entre outros.

 O presente trabalho tem como objetivo desenvolver uma rotina para o cálculo de estimativas (média e variância da média) em amostras de dois estágios, com conglomerados de tamanhos desiguais, sorteados com probabilidades iguais e subamostragem proporcional ao tamanho da unidade de primeiro estágio.

#### **2 - ESTIMADORES**

 Esse esquema amostral aplica-se, principalmente, a levantamentos fitossanitários e pode ser ilustrado com o seguinte exemplo: pretende-se estimar o percentual de laranjeiras afetadas por CVC (Clorose Variegada de Citros) de uma determinada região, em diversos níveis de infestação. Nesse caso, devem ser

<sup>&</sup>lt;sup>1</sup>Trabalho apresentado no 4º Congresso Brasileiro de Usuários SAS, Piracicaba, 4 a 7 de abril de 1995. Recebido em 08/03/95. Liberado para publicação em 28/04/95.

<sup>2</sup>Estatístico, Pesquisador Científico do Instituto de Economia Agrícola.

<sup>3</sup>Engenheiro Agrônomo, Pesquisador Científico do Instituto de Economia Agrícola.

<sup>4</sup>Matemático, Pesquisador Científico do Instituto de Economia Agrícola.

*Informações Econômicas*, SP, v.25, n.4, abr. 1995. 5Engenheiro Agrônomo, MS, Pesquisador Científico do Instituto de Economia Agrícola.

sorteadas aleatoriamente *n* propriedades agrícolas, com igual probabilidade de seleção, dentro do cadastro de propriedades citrícolas (unidade conglomerada no  $1<sup>9</sup>$ estágio). O segundo estágio refere-se ao sorteio das plantas de acordo com uma proporção fixa ( $f_2$ ) em relação ao número total de plantas da propriedade. Devese ressaltar que o conhecimento desse número só é necessário para as propriedades sorteadas no 1<sup>º</sup> estágio.

 Os estimadores, cujas fórmulas foram extraídas de COCHRAN (1965), são os seguintes:

$$
\overline{Y} = \frac{1}{n\overline{M}}\sum_{i=1}^{n} M_i \overline{y}_i
$$

fornece estimativa não viesada da média (proporção); e

$$
v(\overline{Y}) = \frac{1 - f_1}{n \overline{M}^2} \frac{\sum_{i=1}^{n} (M_i \overline{y}_i - \overline{y})^2}{n - 1} + \frac{f_1 (1 - f_2)}{n \overline{m} \overline{M}} \sum_{i=1}^{n} M_i
$$

fornece a variância da estimativa da média, onde:

$$
\overline{y} = \frac{\sum_{i=1}^{n} M_i \overline{y}_i}{n}
$$

 As equações acima contêm os seguintes símbolos ou expressões:

 $f_1 = \frac{n}{N}$ 4: representa a relação entre o número de

conglomerados incluídos na amostra e o número total de conglomerados;

*M*  $f'$ <sub>2</sub> =  $\frac{m}{2}$ *i*  $i_2 = \frac{m_i}{M}$ 5: representa a proporção constante de

elementos incluídos na amostra em relação ao número de elementos de cada conglomerado;

*n* 6 :número de conglomerados da amostra;

*N* 7 :número de conglomerados da população;

$$
\overline{M} = \frac{1}{n} \sum_{i=1}^{n} M_i 8
$$
, onde:

*M i* 9 : número de elementos do conglomerado i.

$$
\overline{m} = \frac{1}{n} \sum_{i=1}^{n} m_i \space 10
$$
, onde:

*m<sub>i</sub>* 11 :número de elementos incluídos na amostra para o conglomerado i;

*yi* 12 :média da caraterística procurada no conglomerado i;

 $S_{2i}^2$  13 :variância dentro do conglomerado i, estimada por:

onde:

*p* 15 :proporção da característica em questão; e,  $q = 1 - p 16$ .

## **3 - ROTINA SAS**<sup>7</sup>

 A rotina, baseada em comandos MACRO (SAS INSTITUTE, 1990), tendo por finalidade calcular as variáveis citadas anteriormente, compõe-se de oito partes.

### **3.1 - MACRO CAL1**

#### **3.1.1 - Descrição**

 a) criação do SASdataset CVC02x, onde x é o nível de infestação e CVC01 é o SASdataset com as informações do levantamento;

b) Cálculo de:

 i) média da característica no conglomerado i:

$$
YBARi = \frac{O_i}{m_i}
$$

ii) variância dentro do conglomerado i:

$$
S2i = \frac{m_i}{m_i - 1}pq = \frac{O_i m_i - O_i^2}{(m_i - 1)m_i}
$$

 iii) estimativa do total de plantas com característica no conglomerado i:

$$
MiYBARi = M_i \frac{O_i}{m_i}
$$

 iv) número de plantas do conglomerado i multiplicado pela variância dentro do conglomerado i

*Informações Econômicas*, SP, v.25, n.4, abr. 1995.

(variável utilizada para cálculo da variância dentro dos conglomerados):

$$
MiS2i = M_i \frac{m_i}{m_i-1}pq
$$

**3.1.2 - Sintaxe**

 %MACRO **Cal1**; DATA Cvc.Cvc02&cvc: SET Cvc.Cvc01: KEEP QUEST Mi MOBi OBCVC&cvc YBARi S2i MiYBARi MiS2i; YBARi = OBCVC&cvc/MOBi; IF (OBCVC&cvc-1)  $> 0$  then  $S2i = (OBCVC\&cvc*$  MOBi - (OBCVC&cvc \* OBCVC&cvc)) / (MOBi\*  $(MOBi - 1)$ ; **ELSE**  $S2i=0$ ; MiYBARi = Mi \* (OBCVC&cvc / MOBi);  $MiS2i = Mi * S2i$ : RUN; %MEND **Cal1**;

# **3.2 - MACRO TOTAL**

#### **3.2.1 - Descrição**

 Cálculo de valores totais, a partir dos seguintes componentes:

a) arq: nome do SASdataset de entrada;

 b) var: nome da variável que se deseja calcular o valor total; e

 c) total: nome da variável que contém o total.

#### **3.2.2 - Sintaxe**

 %MACRO **Total**(arq,total,var); DATA NULL ; SET &arq; total +  $&var$ CALL SYMPUT ("&total",total);

 RUN; %MEND **Total**;

## **3.3 - MACRO CAL2**

## **3.3.1 - Descrição**

 Criação e cálculo da variável intermediária (*DIFi*), para obtenção da variância entre os conglomerados, onde:

#### **3.3.2 - Sintaxe**

 %MACRO **Cal2**; DATA Cvc.Cvc02&cvc(replace=yes); SET Cvc.Cvc02&cvc;  $DIFi = ( ((Mi * OBCVC&cvc) / MOBi ) ({\&TMiYi / \&cneq p})$  \*\* 2; RUN; %MEND **Cal2**;

## **3.4 - MACRO MEDIA**

#### **3.4.1 - Descrição**

 Cálculo da média (proporção) através da criação da variável *media*.

#### **3.4.2 - Sintaxe**

 %MACRO **Media** (media,num,den); DATA NULL ; media =  $# /&den$  CALL SYMPUT("&media", media); RUN; %MEND **Media**;

#### **3.5 - MACRO VARIANI**

#### **3.5.1 - Descrição**

 Cálculo da variância entre os conglomerados, ou variância intraclasse (variável *varian*):

*Informações Econômicas*, SP, v.25, n.4, abr. 1995.

varian = 
$$
\frac{1 - \frac{n}{N}}{\left(\sum_{i=1}^{n} M_{i}\right)^{2}} \frac{\sum_{i=1}^{n} (M_{i} y_{i} - \frac{\sum_{i=1}^{n} M_{i} y_{i}}{n})^{2}}{n-1}
$$

onde:

*eneg*: número de conglomerados da população (*N*); *enep*: número de conglomerados da amostra no primeiro estágio (*n*);

*f2*: proporção de unidades incluídas na amostra para cada

conglomerado 
$$
\frac{m_i}{M_i}
$$
 23;  
\n
$$
t = \sum_{i=1}^n M_i 24
$$
\n
$$
t = \sum_{i=1}^n m_i 25
$$

*t3*: total de *MiS2i*; e *t4*: total de *DIFiQ*;

## **3.5.2 - Sintaxe**

 %MACRO **Variani** (varian,enep,eneg,f2,t1, t2,t3,t4); DATA NULL ; varian=  $(((\&eneg - \&enep) * \&enep) / (\&eneg * (\&t1**2))) *$ (&t4 / (&enep-1)); CALL SYMPUT ("&varian", varian); RUN; %MEND **Variani**;

## **3.6 - MACRO VARIANE**

#### **3.6.1 - Descrição**

 Cálculo da variância dentro dos conglomerados, ou variância interna (variável *varian*):

onde:

*eneg*: número de conglomerados da população (*N*);

*enep*: número de conglomerados da amostra no primeiro estágio (*n*);

*f2*: proporção de unidades incluídas na amostra para cada

conglomerado 
$$
\frac{m_i}{M_i}
$$
27;  
\n
$$
tI = \sum_{i=1}^n M_i 28
$$
\n
$$
t2 = \sum_{i=1}^n m_i 29
$$

*t3*: total de *MiS2i*; e *t4*: total de *DIFiQ*;

#### **3.6.2 - Sintaxe**

 %MACRO **Variane** (varian,enep,eneg,f2,t1, t2,t3,t4); DATA NULL ; varian=  $(((\&enep **2)*(1 - \&f2))*\&f3)/$  $( \& \text{eneg} * \& \text{t2} * \& \text{t1} ) )$ ; CALL SYMPUT ("&varian",varian); RUN;

%MEND **Variane**;

#### **3.7 - MACRO CALGERAL**

#### **3.7.1 - Descrição**

 Cálculo de: variância da estimativa da média, desvio padrão e coeficiente de variação (percentual), onde:

*vari*: variância intraclasse; *vare*: variância interna; *media*: média; *des*: desvio padrão; e *coef*: coeficiente de variação percentual.

## **3.7.2 - Sintaxe**

 %MACRO **Calgeral** (vari,vare,media,var,des, coef); DATA \_NULL\_;

 $var = \&var + \&var$ 

*Informações Econômicas*, SP, v.25, n.4, abr. 1995.

 $des = sqrt(var);$  $\text{coef} = (\text{des}/\text{Rmedia})^*100;$  CALL SYMPUT("&var",var); CALL SYMPUT("&des",des); CALL SYMPUT("&coef",coef); RUN;

%MEND **Calgeral**;

## **3.8 - PROCEDIMENTO CONGLO**

#### **3.8.1 - Descrição**

 Contém as chamadas das macros e atribuições dos valores:  $f_2$ ,  $N$  e nível de infestação.

#### **3.8.2 - Sintaxe**

\* INCLUSAO DO ARQUIVO CONTENDO AS MACROS; %INCLUDE 'macros.pgm';

options MPRINT; LIBNAME cvc 'cvc'; \* INDICAÇAO DO NIVEL DE CVC (NOSSO  $EXEMPLO=1$ ; %LET cvc=1: /\* \* \* \* \* \* \* \* CRIACAO DO ARQUIVO CVC02X ONDE X=NIVEL DE CVC \* E VARIAVEIS BASICAS \* \* \*/ %CAL1; /\* \* \* \* \* \* \* \* CALCULO DE VALORES TOTAIS \* \* \*/  $\%$ LET TMiYi =0;  $\%$ LET TMiS2i =0;  $\%$ LET TMi =0; %LET TMOBi =0;  $\%$ LET ENEP =0; %TOTAL(cvc.cvc02&cvc,TMiYi,MiYBARi);  $%$ PUT TMIYI =  $&$ TMIYI; %TOTAL(cvc.cvc02&cvc,TMiS2i,MiS2i);  $\%$ PUT TMIS2I =  $\&$ TMIS2I; %TOTAL(cvc.cvc02&cvc,TMi,Mi);  $\%$ PUT TMI =  $\&$ TMI: %TOTAL(cvc.cvc02&cvc,TMOBi,MOBi);  $\%$ PUT TMOBI =  $\&$ TMOBI;

%TOTAL(cvc.cvc02&cvc,ENEP,1); %PUT ENEP =  $&$  ENEP; /\* \* \* \* \* \* \* \* CALCULO DA VARIAVEL INTERMEDIARIA DIFi; \* \* \*/ %CAL2; %LET TDIFiQ=0; %TOTAL(cvc.cvc02&cvc,TDIFiQ,DIFi); %PUT TDIFiQ =  $&$ TDIFiQ; /\* \* \* \* \* \* \* \* CALCULO DA MEDIA; \* \* \*/ %LET media=0; %MEDIA (media,&TMiYi,&TMi); %PUT media =  $\&$  media: /\* \* \* \* \* \* \* \* CALCULO DA VARIANCIA INTERNA E INTRACLASSE; \* \* \*/ %LET variani=0; %LET variane=0; %LET eneg=20000; %LET f2=1/500;

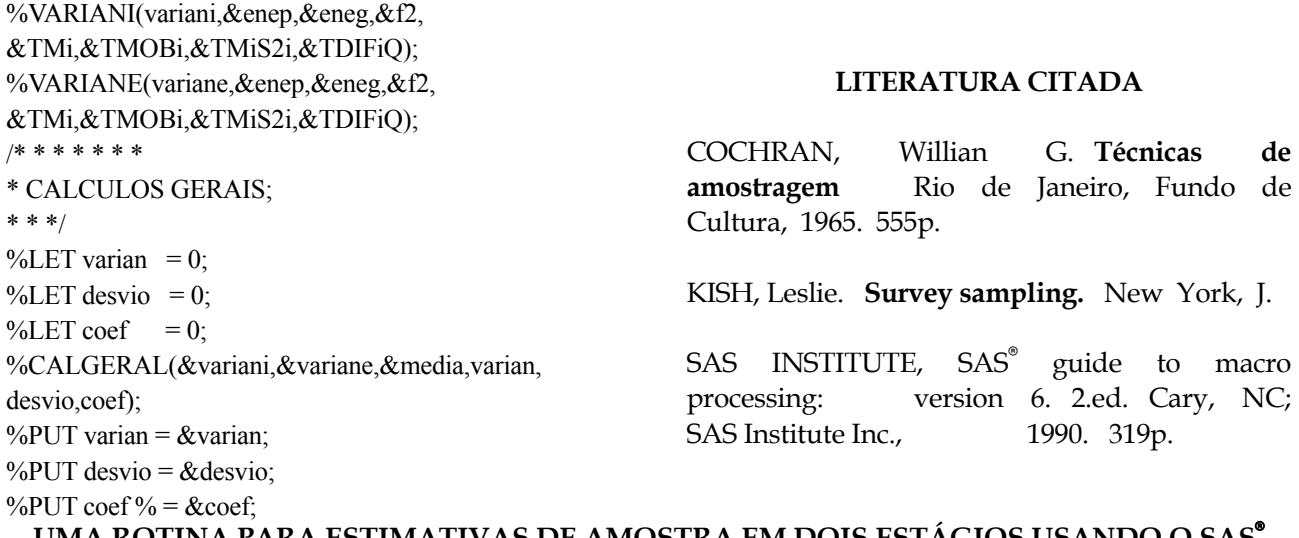

# **UMA ROTINA PARA ESTIMATIVAS DE AMOSTRA EM DOIS ESTÁGIOS USANDO O SAS**<sup>7</sup>

**SINOPSE:** O objetivo deste trabalho é apresentar uma rotina, a partir de comandos MACRO do Statistical Analysis Software (SAS®), para amostras por conglomerados. Utiliza-se como exemplo prático o esquema de cálculo da estimativa do percentual de laranjeiras afetadas por CVC (Clorose Variegada de Citros) em amostra de dois estágios, com grupos de tamanhos desiguais, sorteados com probabilidades iguais e subamostragem proporcional ao número total de plantas na propriedade citrícola.

**Palavras-chave:** amostragem casual por conglomerados, SAS.

# A ROUTINE FOR TWO STAGE SAMPLE ESTIMATES USING SAS<sup>®</sup>

ABSTRACT: This paper deals with using SAS® (Statistical Analysis Software) MACRO commands in order to analyse cluster samples. An application is presented: the case study of a two stage sample, with unequal clusters, used to estimative the occurrence of CVC (Citrus Variegated Chlorosis).

**Key-words:** cluster sampling, SAS.